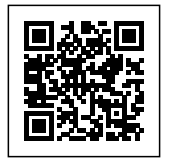

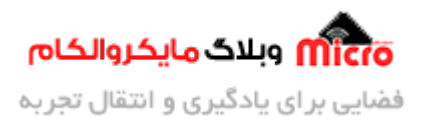

# **ساخت PWM با آی س 555 در حالت آستابل (ASTABLE (و کنترل دور موتور**

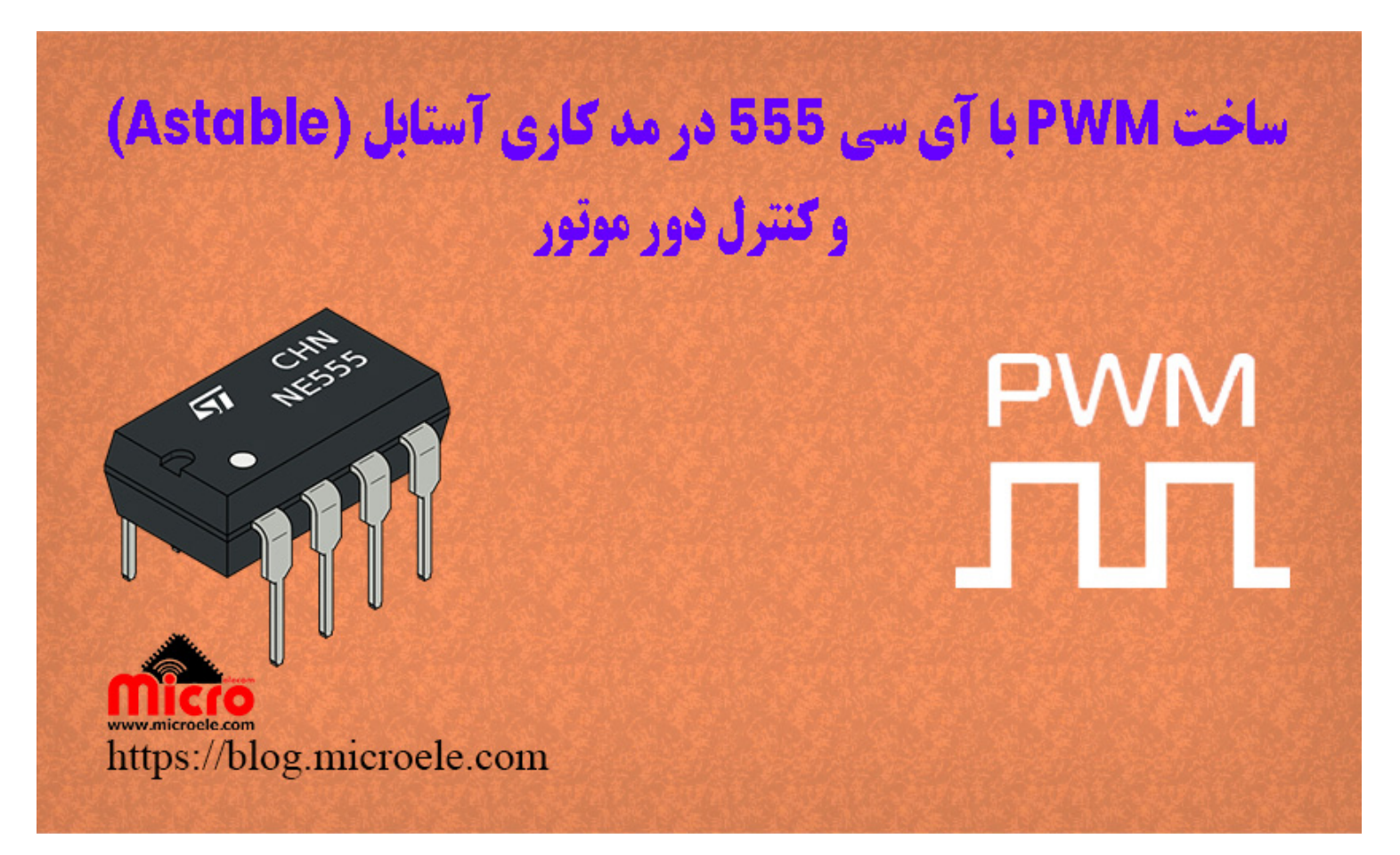

تاریخ انتشار۱۷ مرداد, ۱۴۰۰ توسط محمد جواد رشیدیانفر

سلام به همه مایکروالکامی ها. PWM یا مدولاسیون عرض پالس یک نوع تغییر پالس هست. وقتی صحبت از کنترل دور موتور، کنترل میزان روشنای، راه اندازی LED های RGB اینجور موارد میشه پای PWM میاد وسط. برای تولید PWM میتونیم با استفاده از میکروکنترلر اینکار رو انجام بدیم یا اینکه مستقیم از آی سی تایمر 555 در مد کاری A-Stable استفاده کنیم. در این مطلب نحوه طراحی مدار بهمراه تحلیل دقیق و عملکرد آن خواهیم پرداخت. پس با من تا انتهای

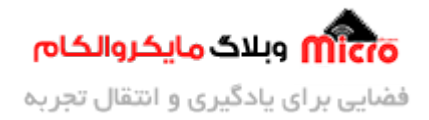

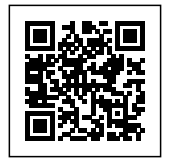

مطلب همراه باشید. همچنین شما میتونید سایر مطلب من رو از [این قسمت](https://blog.microele.com/author/mj-rashidianfar/) مطالعه کنید.

#### **PWM چیست؟**

PWM مخفف Modulation Width Pulse به معن مدولاسیون پهنای باند مباشد. همانطور که از این عبارت مشخص هست در واقع با استفاده از تکنیک هایی پهنای پالس تولیدی را کنترل میکنیم. با استفاده از کنترل پهنای پالس یا مدت زمان فعال بودن یا مدت زمان غیر فعال بودن پالس میتونیم به پارامتری تحت عنوان دیوتی سایکل دست یابیم. با استفاده از دیوتی سایکل های مختلف و کنترل آن براحتی میتونیم سرعت و دور موتور، میزان روشنایی LED و این دسته موارد رو کنترل کنیم. در تصویر زیر یک موج تولید شده PWM با دیوتی سایکل های مختلف را مشاهده میکنید.

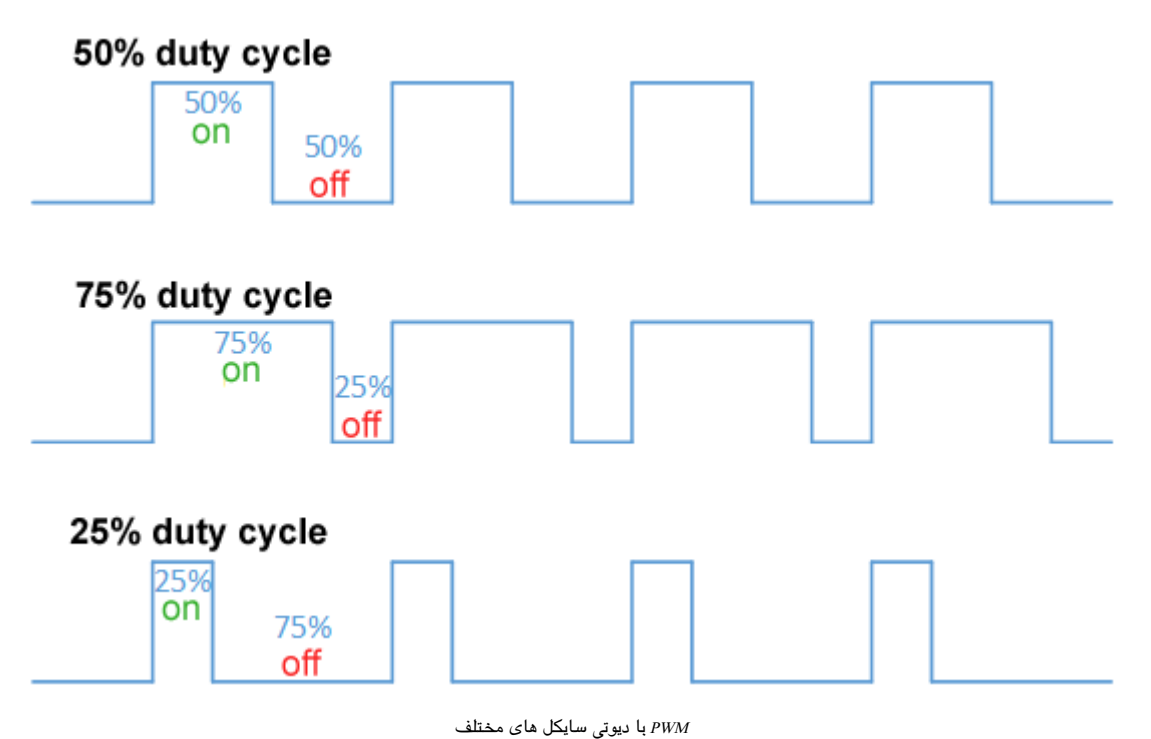

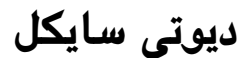

دیوتی سایکل (Duty Cycle) یا ضریب وظیفه این امکان را میدهد که مشخص کنیم در هر سیکل زمان چه میزان از پالس تولید شده ما فعال یا 1 باشد و چه میزان آن غیر فعال یا 0 باشد. در حقیقت دیوتی سایکل رابطه مستقیمی با

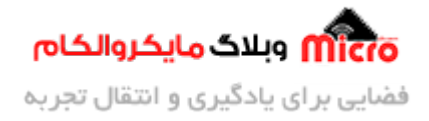

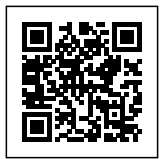

مقدار ولتاژ ایجاد شده خروجی نسبت دارد. هر چه دیوتی سایکل بیشتر باشد، میزان HIGH بودن یا 1 بودن پالس بیشتر و در نتیجه ولتاژ خروحی و اعمال شده به بار هم بیشتر خواهد. عکس این قضیه نیز صدق میکندو قابل اثبات خواهد بود. همانطور که در تصویر زیر مشخص است، با تغییر دیوتی سایکل، مقدار متوسط ولتاژ ایجاد شده نیز تغییر پیدا خواهد کرد.

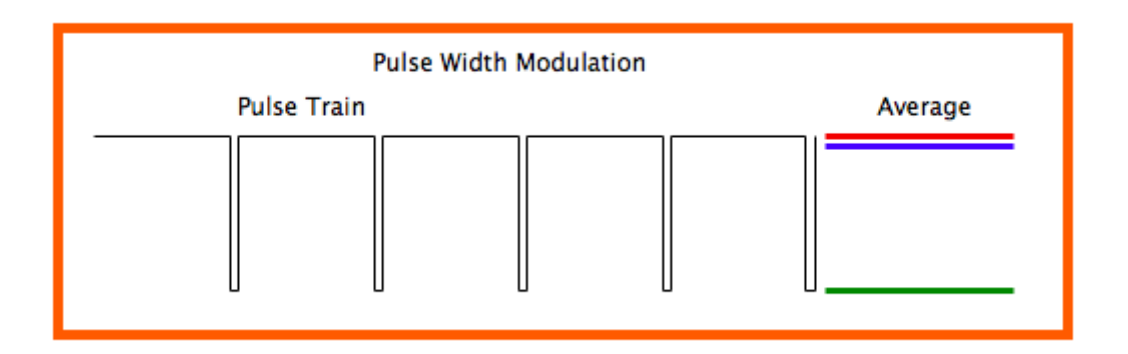

 $PWM$ نمایش مقدار متفاوت دیوتی سایکل در

### **محاسبه دیوت سایل، زمان HIGH و LOW بودن پالس**

قبل از محاسبات نیاز هست پارامتر های زیر را تعریف کنیم.

- ویک پالس PWM دارای پارامتر های $\mathrm{T_{off}}.\mathrm{T_{on}}$ ، دوره تناوب، ولتاژ، فرکانس و دیوتی سایکل میباشد.
	- ورن پالس: HIGH بودن پالس: HIGH بودن پالس
	- ت همان میزان LOW بودن پالس  $\tau_{\text{\tiny off}}$
	- $(T_{on} + T_{off})$ : دوره تناوب یا زمان کل یک سیکل کامل (T $(T_{on} + T_{off})$ 
		- F: فرکانس همان حاصل تقسیم 1 بر T
			- DC: ضریب وظیفه یا دیوتی سایکل

در تصویر زیر پارامتر های مورد نیاز را مشاهده میکنید. زمان یک سیکل کامل یا مقدار <sub>T</sub> از مجموع زمان های یک و صفر بودن پالس بدست خواهد امد. مقدار دیوتی سایکل نیز از حاصل تقسیم "میزان HIGH بودن" بر "مقدار T" محاسبه خواهد شد. این پارامتر بر حسب درصد بیان مشود.

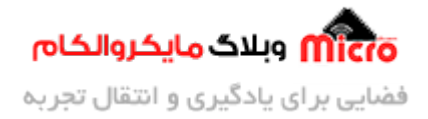

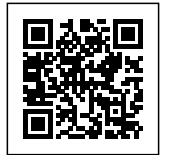

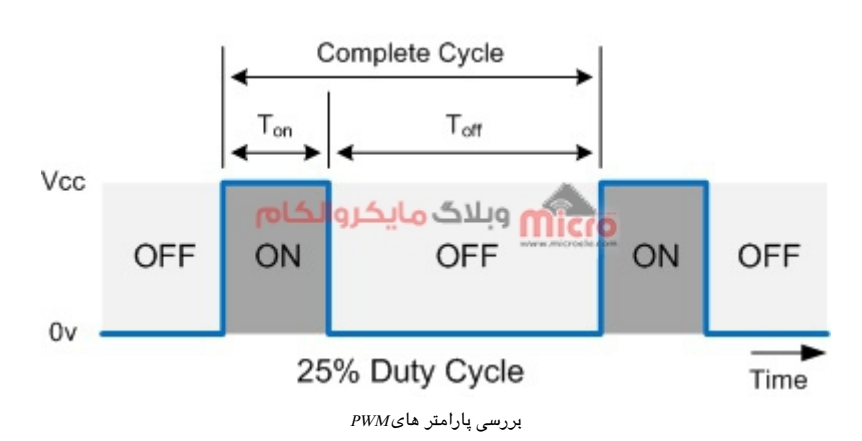

با داشتن مقدار دیوتی سایکل، میزان ولتاژ خروجی براحتی قابل محاسبه است. برای محاسبه ولتاژ از فرمول زیر استفاده میشود.  $_{\rm{W_{max}}}$  همان مقدار Vcc در شکل بالا میباشد.

 $V_{\text{out}} = V_{\text{max}}$  **x** Duty Cycle

فرض کنید در تصویر بالا مقدار Vcc برابر 12 ولت و دیوتی سایکل برابر %25 باشد. ابتدا مقدار DC(دیوتی سایکل) را تقسیم بر 100 کرده که و مقدار ولتاژ بدست آمده طبق محاسبات زیر بدست خواهد آمد.  $V_{\text{out}} = V_{\text{max}}$  x Duty Cycle  $--->V_{\text{out}} = 12$  x 0.25  $--->V_{\text{out}} = 3V$ 

طبق فرمول بالا، هرچه میزان DC بیشتر باشد درنتیجه مقدار ولتاژ خروج نیز بیشتر خواهد بود.

## **آی س 555**

این آی سی یکی از معروف ترین و پرکاربردترین ها در طراحی مدارت الکترونیکی برای تولید پالس و ایجاد نوسان مباشد. 555 دارای 8 پایه مباشد که در تصویز زیر بلوک دیاگرام این تراشه و نام پایه های آن را مشاهده مکنید. داخل این تراشه 2 آپ امپ در مد مقایسه کننده، یک فلیپ فلاپ نوع Rs، یک بافر نات برای تقویت جریان پایه خروجی، و یک ترانزیستور NPN وجود دارد. با استفاده از 3 مقاومت با مقادیر برابر داخلی این تراشه برروی هر مقاومت /3VCC افت مکند. با این تفاسیر ولتاژ پایه منف آپ امپ 2 براربر /2VCC و ولتاژ پایه مثبت آپ امپ 1 برابر /3Vcc خواهد بود.

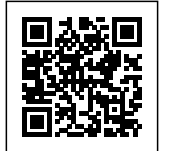

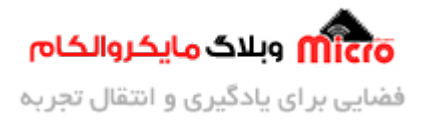

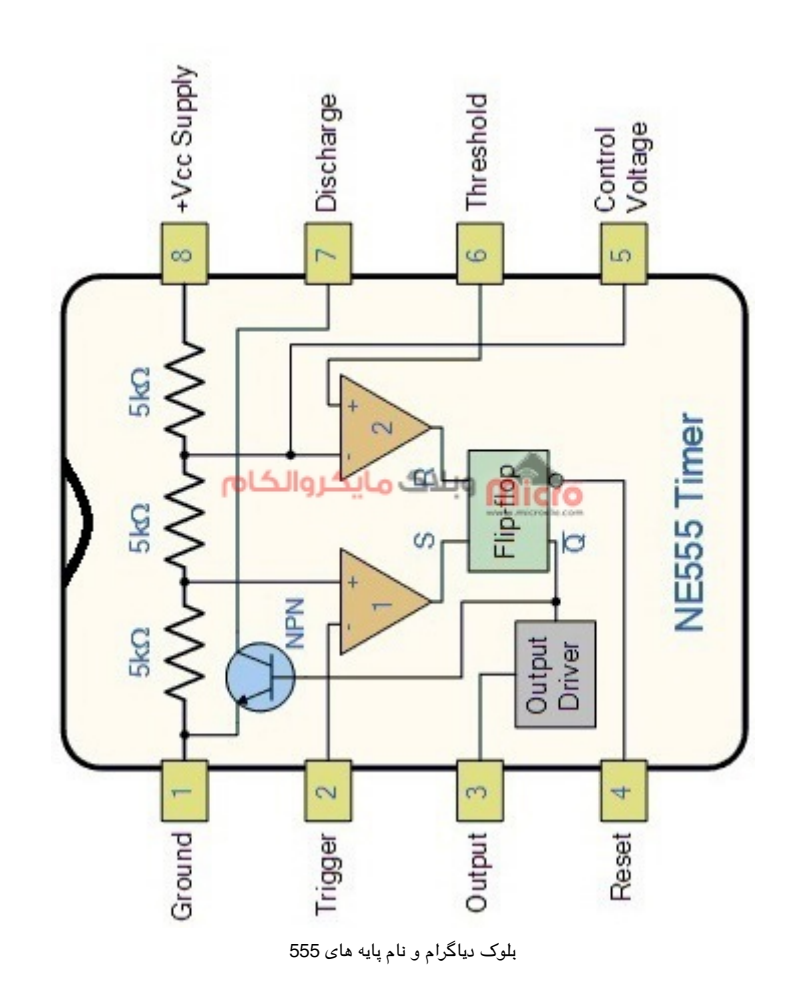

## **مدار ساخت PWM با استفاده از آی س 555 در مد Satable**

با استفاده از مدار زیر میتوانیم ی موج PWM بسازیم. روند کار به این شل است که خازن 1C از مسیر 1R، 2R و 1C با ثابت زمان T به میزان Vcc شارژ مشود.

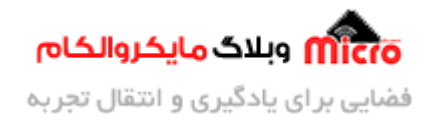

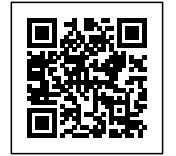

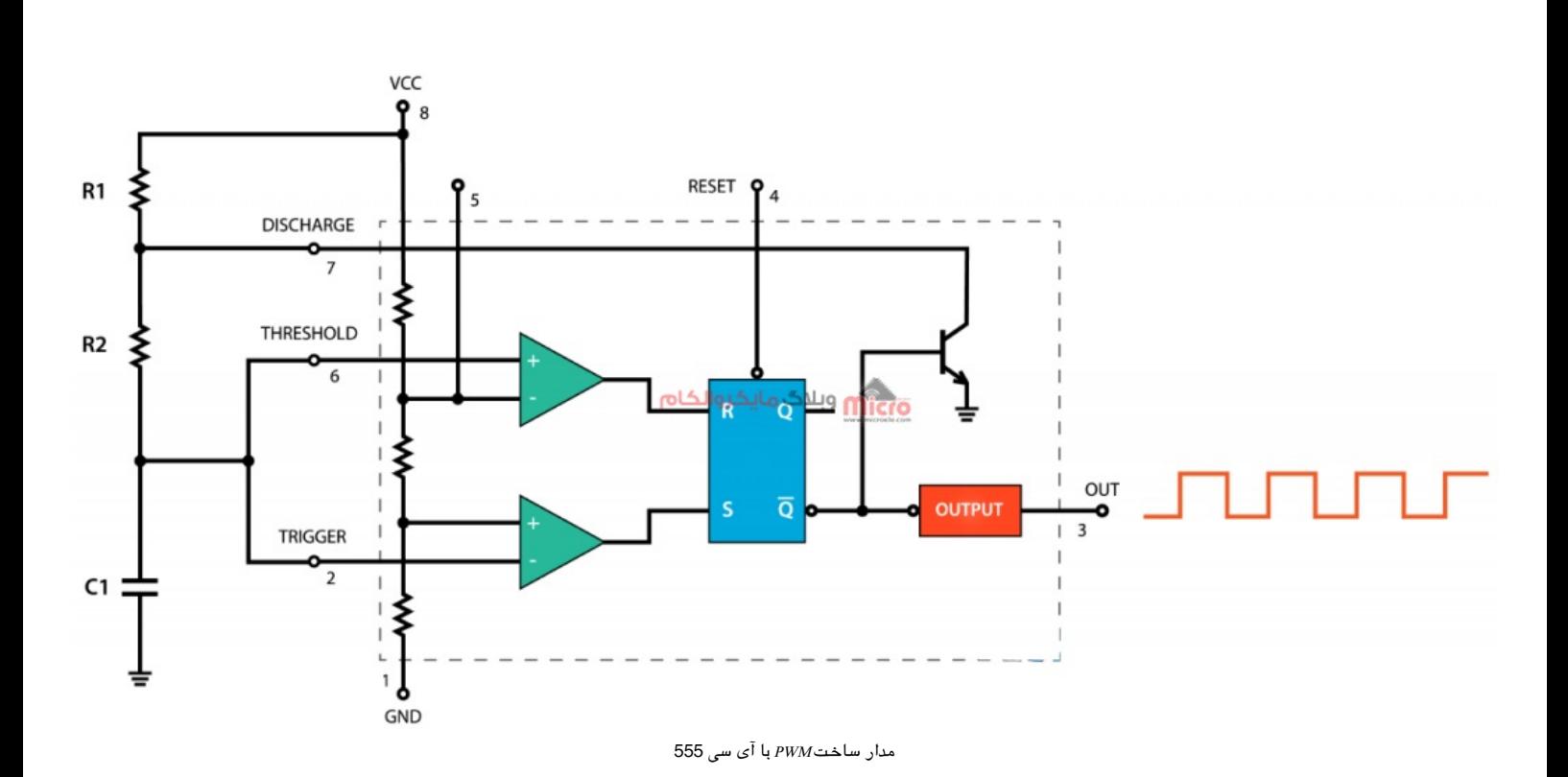

### **تحلیل مدار**

روند کار به این شکل است که خازن C1 از مسیر R2،R1 و C1 با ثابت زمانی T به میزان Vcc شارژ میشود.

### **وضعیت 1 (شارژ شدن خازن 1C(**

در این حالت ولتاژ پایه 2 و 6 برابر با ولتاژ خازن که به اندازه Vcc شارژ شده است خواهد شد. در نتیجه باعث میشود ولتاژ ورودی مثبت آپ امپ که برابر VCC است بیشتر از ورودی منف آن که برابر /2Vcc است خواهد شد. در نتیجه خروج آپ امپ برابر 1 شده و وردی R فلیپ فلاپ نیز 1 خواهد شد. همین تحلیل برای آپ امپ پایین نیز صدق میکند. یعنی ولتاژ پایه ورودی آپ امپ بیشتر از ورودی مثب آن که برابر 7cc/3 اس خواهد شد و خروجی آپ امپ برابر صفر شده و وردی S فلیپ فلاپ نیز 0 خواهد شد. طبق جدول صحت فلیپ فلاپ RS با داشتن 1=R و 0=S مقدار شده و Q نات برابر 1 خواهد شد. با 1 شدن Q نات، وضعیت پایه خروجی آیسی برابر صـفر خوئاهد شد.  $\rm{Q=0}$ 

چون یک بافر نات سر راه Q نات به پایه خروجی قرار داد. پایه Q نات به پایه بیس یکم ترانزیستور NPN وصل است. با یک شدن این پایه ترانزیتسور فعال شده و باعث می شود پایه شماره 7 یا DisCharge از داخل به GND وصل شود. در این

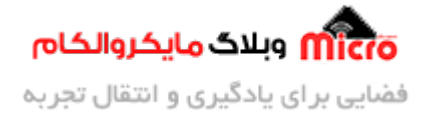

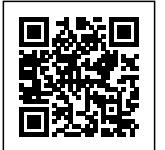

وضعیت حال دشارژ خازن رخ خواهد داد.

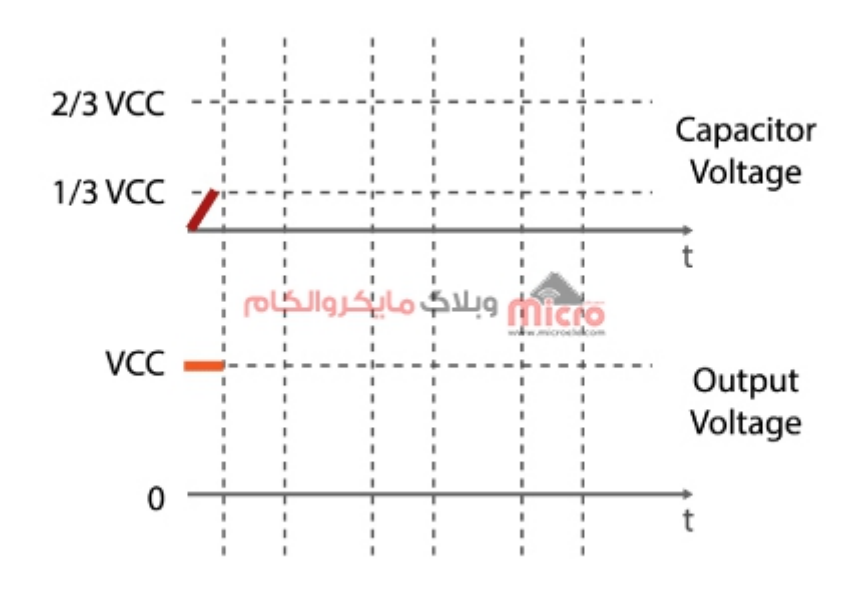

وضعیت شارژ شدن خازن 1C در تصویر زیر مسیر های شارژ و دشارژ خازن را مشاهده مینمایید.

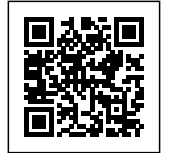

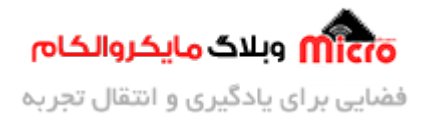

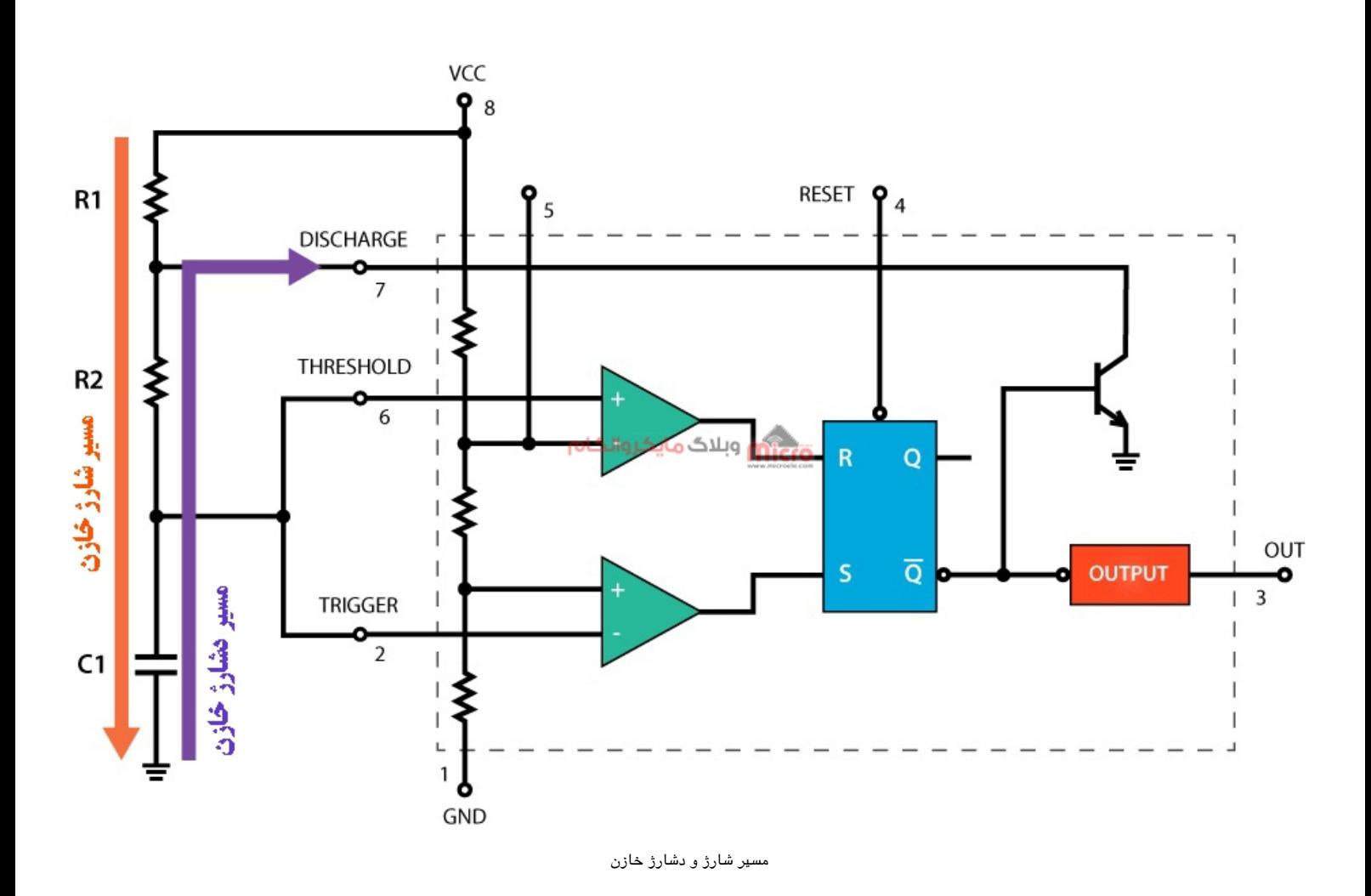

#### **وضعیت 2 (دشارژ شدن خازن 1C(**

در این حالت خازن از مسیر C1 و R2 با ثابت زمانی T شروع به دشارژ میکند. در این حالت ولتاژ خازن نزدیک صفر خواهد شد. در نتیجه ولتاژ پایه های 6 و 2 که به ترتیب همان پایه های ورودی آپ امپ 1 و ورودی منفی آپ امپ 2 هستند برابر صفر خواهند شد. از آنجا که ورودی منف آپ امپ 1 برابر با /2Vcc هست پس این ولتاز ار ورودی مثبت آن که 0 هست بیشتر است و در نتیجه خروج آپ امپ اول برابر صفر خواهد شد.

در اپ امپ 2 چون ولتاژ پایه مثبت برابر Vcc/3 است و ولتاژ ورودی منفی برابر صفر هست خروجی آپ امپ 2 نیز برابر 1 خواهد شد. در این حالت طبق جدول صحت فلیپ فلاپ خروجی آن (Q نات) برابر 0 م<sub>ی</sub>وشد. در این حالت با عبـور مقـدار Q نـات از بـافر نـات موجـود، خروجـی ای سـی برابـر 1 خواهـد شـد. بـا صـفر شـدن Q نـات فليـپ فلاپ

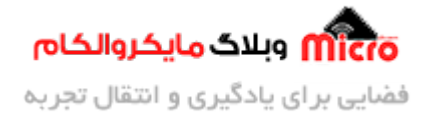

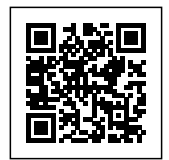

تزانزیستور Q1 خاموش شده و مجددا وارد وضعیت شارژ خواهد شد. این سیکل دائما در حال تکرار میباشد. با طی شدن این سیل، موج PWM تولید خواهد شد.

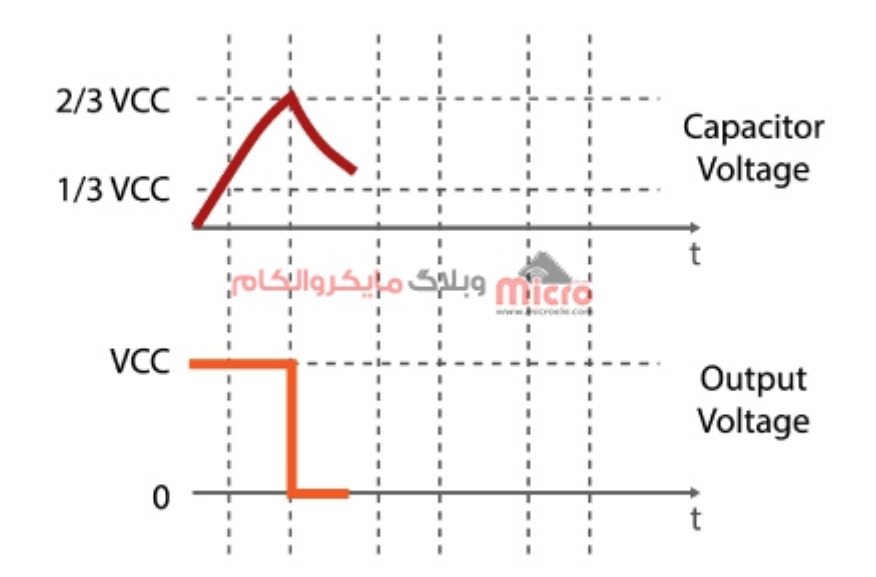

 ${\it Cl}$ وضعیت دشارژ شدن خازن

**وضعیت 2 (ترکیب شارژ و دشارژ شدن خازن 1C(**

با ترکیب وضعیت های 1 و 2 و تکرار این حالت خروجی $\textsc{pm}$  ساخته خواهد شد. در شکل زیر این حالت را مشاهده می کنید.

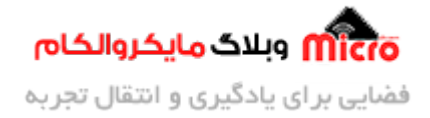

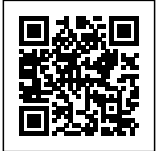

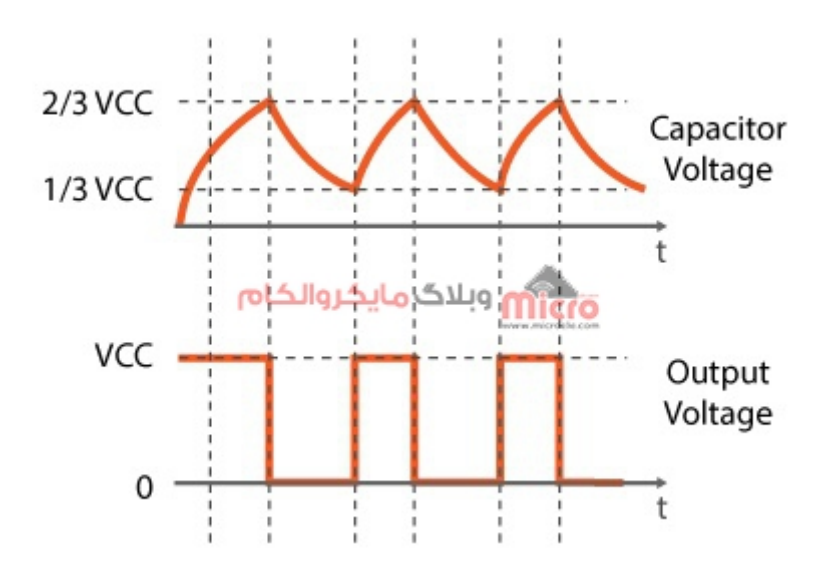

ساخت خروجی $\mathit{PWM}$  در مد استابل $(\mathit{Stable})$  آی سی

### **محاسبه پارامتر ها**

- ودن پالس HIGH بودن پالس  $\mathrm{T_{H}}$  •
- د مدت زمان LOW بودن پالس  $\mathrm{T_{L}}$  •

 $T_{\text{H}}$  = 0.693.(R1+R2).C1  $T_{\text{L}}$  = 0.693.(R2).C1  $T = T_H + T_L$  $F = 1/T$ 

 $\text{Duty Cycle} = \text{T}_{\text{H}}/\text{T}$ 

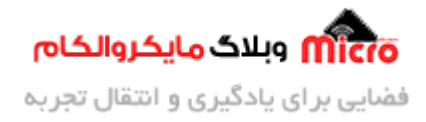

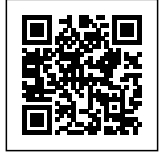

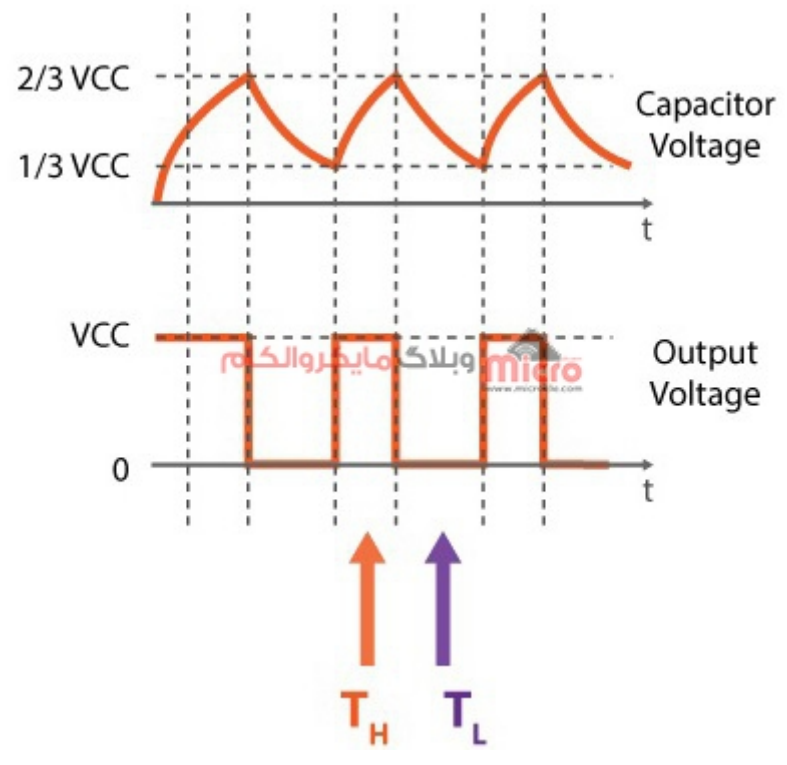

زمان های HIGH و LOW بودن موج PWM

خب دیگه حالا با داشتن این فرمول ها به راحتی میتونینم به دیوتی سایکل مورد نظر خودمون برسیم. همچنین برای تغییر دیوتی سایکل میتونیم یک مقاومت متغیر بهمراه 2 عدد دیود بجای R2 قرار دهیم. از مدار زیر با اضافه کردن یک بخش درایور مثلا استفاده از ماسفت، میتونیم برای تغییر سرعت موتور یا مثلا تغییر میزان روشنای LED استفاده کنیم.

برای اینار میتونید از مدار زیر استفاده کنید. برای دیود ها از 4007N،1 برای خازن 1C از nF100 و برای مقاومت ها 1R و 2R مقدار KΩ1 در این مدار استفاده شده است. همچنین بجای تزانزیستور 122TIP از سایر ترانزیستور ها متناسب با نوع بار و مقدار ولتاژ و جریان مورد نیاز خود استفاده نمایید. در مدار زیر 1C از مسیر 1D، 1R و مقاومت سمت چپ R شارژ شده و از مسیر C1، مقاومت طرف راست R، دیود D2 و نهایتا ترانزیستور داخلی آی سی دشارژ خواهد شد.

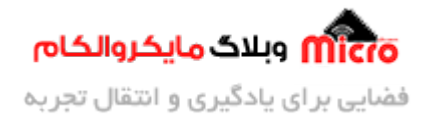

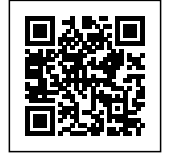

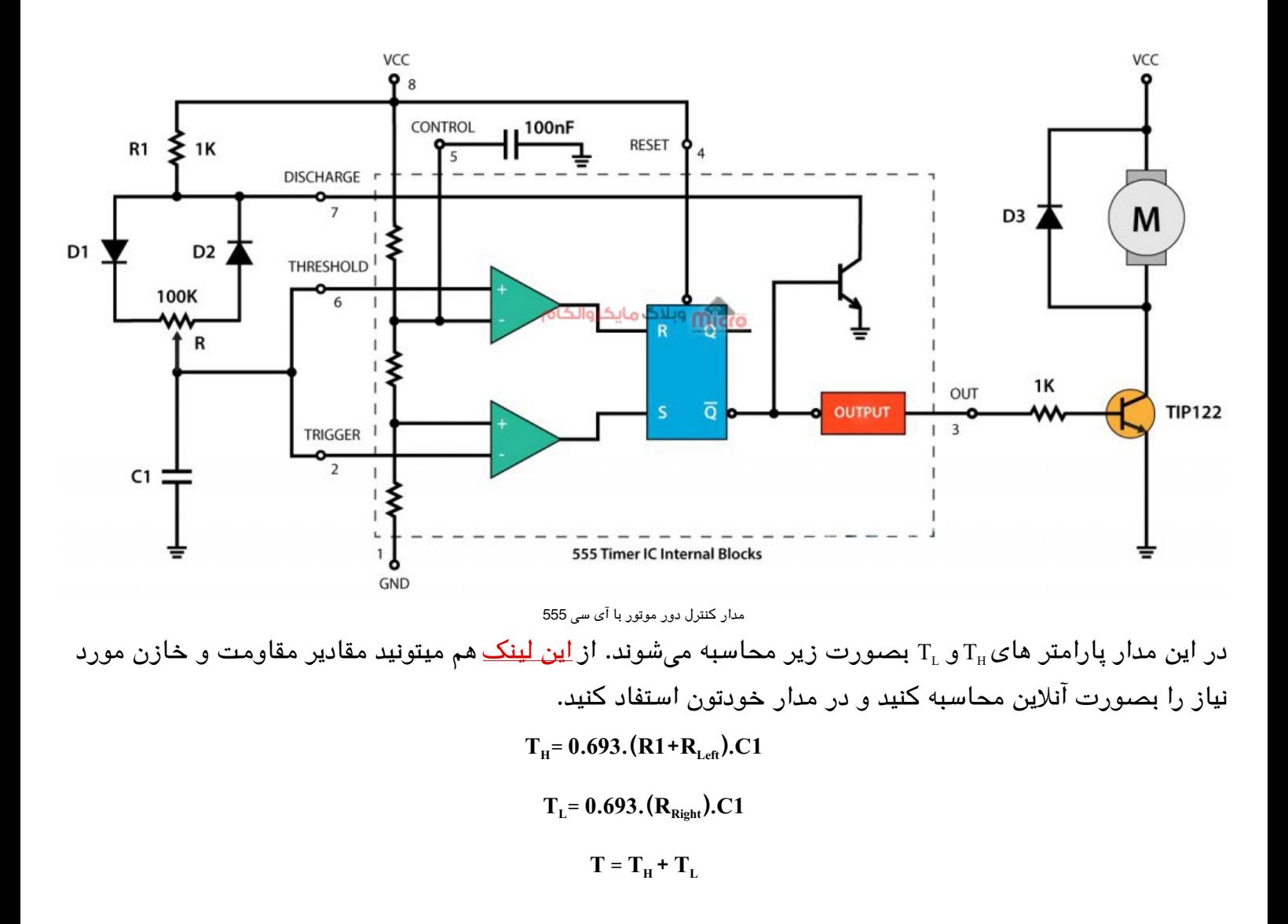

# **نتیجه گیری**

در این مطلب مدولاسیون پهنای باند یا PWM و اجزای آن و پاراکتر های مهم آن مورد بررس قرار گرفت. همچنین مدار داخلی و نحوه عملکرد آی سی 555 در مد کاری آساتابل بصورت کامل بررسی و تحلیل شد. با استفاده از مدار پیشنهاد شده میتوانید با در نظر گرفتن تمهیدات لازم دور موتور DC، میزان نور LED و... را متناسب با نیاز خود کنترل نمایید.

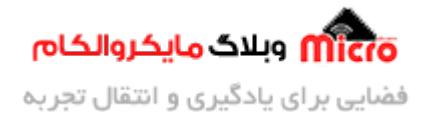

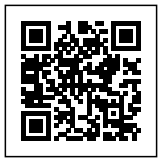

امیدوارم از این آموزش کمال بهره را برده باشید. در صورت که هرگونه نظر یا سوال داشتید درباره این آموزش لطفا اون رو در انتهای همین صفحه در قسمت دیدگاه ها قرار بدید. در کوتاه ترین زمان ممکن به اون ها پاسخ خواهم داد. اگر این مطلب براتون مفید بود، اون رو حتما به اشتراک بگذارید. همینطور میتونید این آموزش را پس از اجرای عملی توی اینستاگرام با هشتگ microelecom به اشتراک بگذارید و <u>پیج مایکروالکام</u>(microelecom@) رو هم منشن کنید.